## $,$  tushu007.com

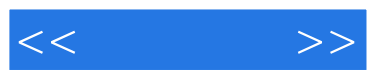

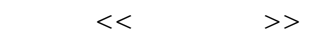

- 13 ISBN 9787564303556
- 10 ISBN 7564303557

出版时间:2009-8

页数:210

PDF

更多资源请访问:http://www.tushu007.com

## $,$  tushu007.com

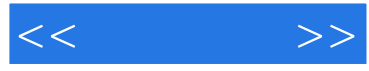

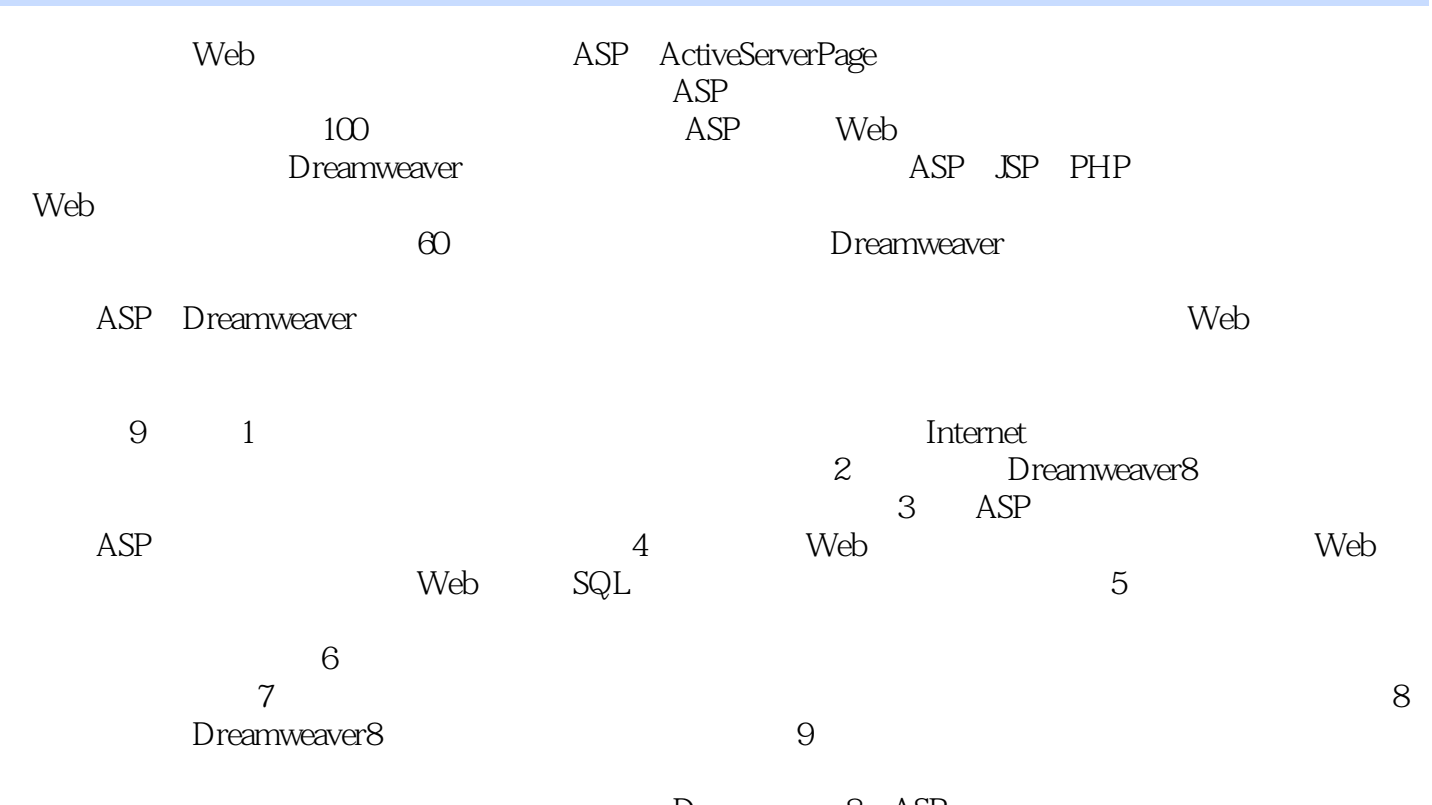

Dreamweaver8 ASP

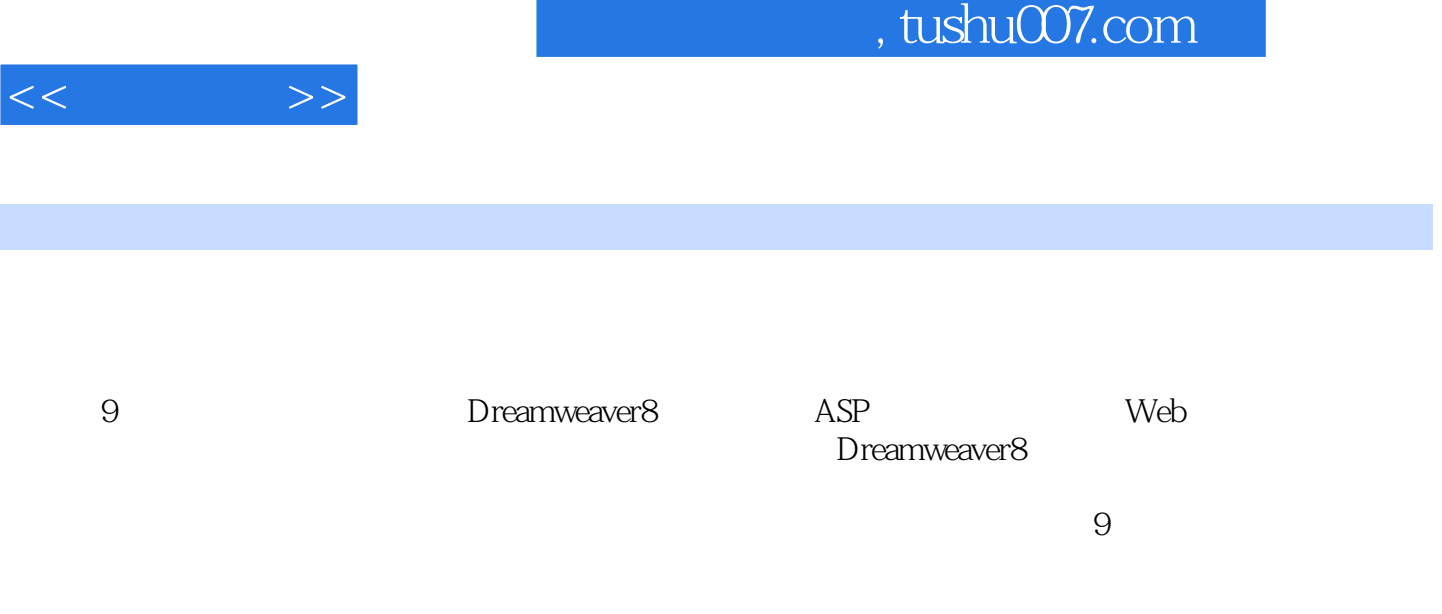

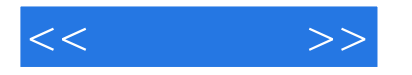

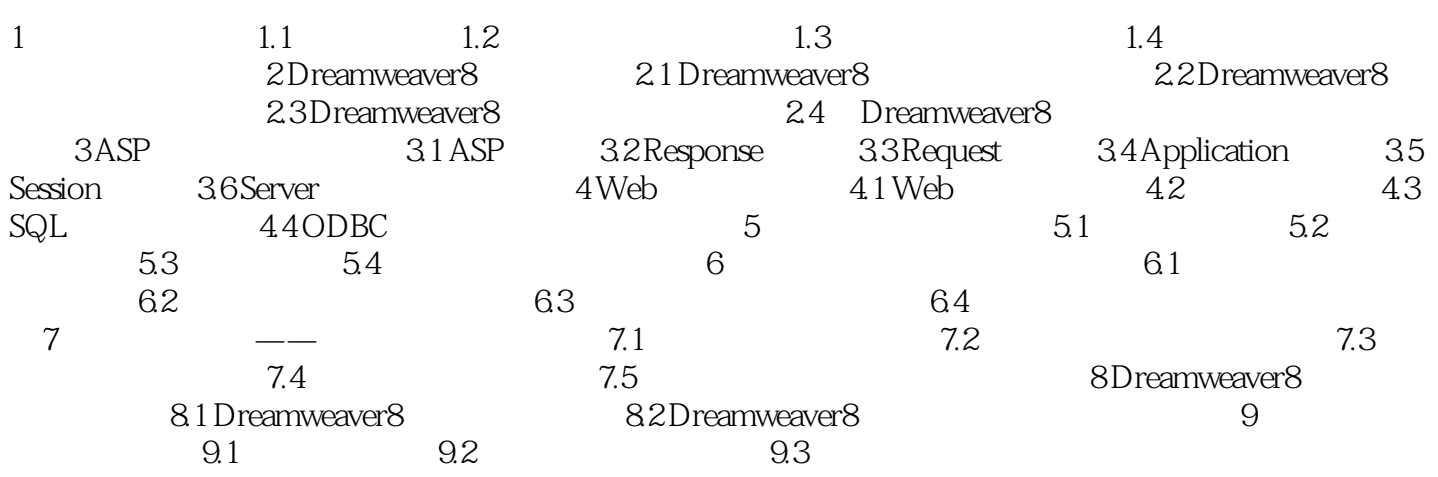

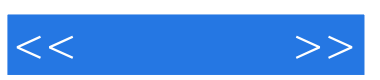

 $\operatorname{g\!} f$ ,  $\qquad \qquad$  Flash  $\qquad$ 

 $\mathcal{D}$ 

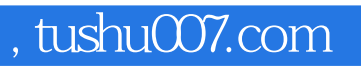

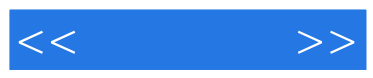

Dreamweaver8+ASP

 $\mathcal{L}$  , and  $\mathcal{L}$  , and  $\mathcal{L}$  , and  $\mathcal{L}$  , and  $\mathcal{L}$  , and  $\mathcal{L}$  , and  $\mathcal{L}$  , and  $\mathcal{L}$  , and  $\mathcal{L}$  , and  $\mathcal{L}$  , and  $\mathcal{L}$  , and  $\mathcal{L}$  , and  $\mathcal{L}$  , and  $\mathcal{L}$  , and  $\mathcal{L}$  ,

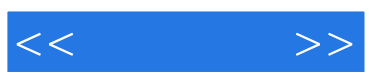

本站所提供下载的PDF图书仅提供预览和简介,请支持正版图书。

更多资源请访问:http://www.tushu007.com